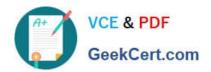

## C2010-597<sup>Q&As</sup>

IBM TRIRIGA Application Platform V3.2.1 Application Development

### Pass IBM C2010-597 Exam with 100% Guarantee

Free Download Real Questions & Answers PDF and VCE file from:

https://www.geekcert.com/c2010-597.html

100% Passing Guarantee 100% Money Back Assurance

Following Questions and Answers are all new published by IBM Official Exam Center

- Instant Download After Purchase
- 100% Money Back Guarantee
- 365 Days Free Update
- 800,000+ Satisfied Customers

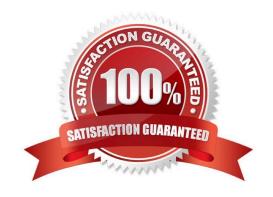

# VCE & PDF GeekCert.com

#### https://www.geekcert.com/c2010-597.html

2024 Latest geekcert C2010-597 PDF and VCE dumps Download

#### **QUESTION 1**

Several organization records appear in reports but do not appear in the Organization hierarchy. What should be the first item to validate during the troubleshooting process for the records in question?

A. verify that the records have the required Primary Organization association to the organization\\'s root node in the hierarchy

B. verify that the records have forward and reverse association strings of Included In and Includes to other records in the hierarchy

C. verify that the records have forward and reverse association strings of Is Parent Of and Is Child Of to other records in the hierarchy

D. verify that the records have forward and reverse association strings of Primary Location and Primary Location Of to other records in the hierarchy

Correct Answer: C

#### **QUESTION 2**

Which tool can change the name of a form?

- A. Form Builder
- B. Data Modeler
- C. Reports Manager
- D. Association Manager

Correct Answer: A

#### **QUESTION 3**

Which statement is true about source mapping?

- A. It is used only when mapping a smart section or locator field.
- B. It is used only when the source object is the object of the start task.
- C. It is used only when the source and target objects are the same type.
- D. It is used only when there is a temporary association between the objects.

Correct Answer: A

#### **QUESTION 4**

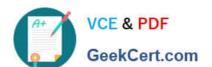

#### https://www.geekcert.com/c2010-597.html 2024 Latest geekcert C2010-597 PDF and VCE dumps Download

An existing portal must be modified so that a new navigation collection will display in the portal. Assuming that a navigation collection of type Quick Links exists and is populated with navigation items, what additional new element must be created to display this collection in the existing portal?

- A. Portal
- B. Portal Section
- C. Navigation Item
- D. Navigation Collection

Correct Answer: B

#### **QUESTION 5**

Workflows are not running in the system. Where in the Admin Console can workflow processing be turned on?

- A. Agent Manager
- B. Workflow Events
- C. Threads Manager
- D. Workflows Executing

Correct Answer: A

C2010-597 PDF Dumps

C2010-597 VCE Dumps

C2010-597 Braindumps